## Mentorbrief

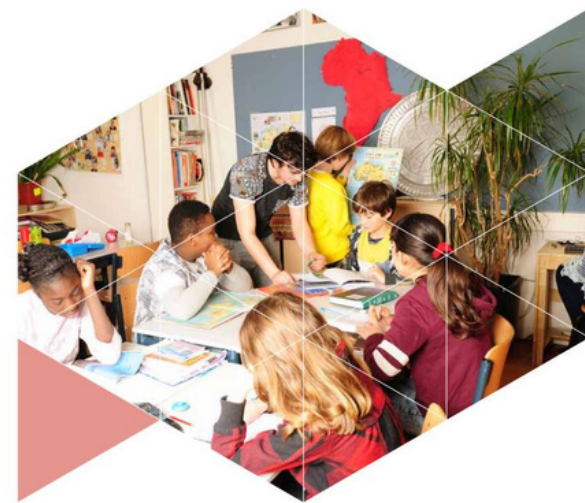

## Algemeen

- De eerste stagedag is op 19 september.
- De stageweek is van 8 t/m 12 januari. .
- De student komt elke dinsdag. Sommige studenten willen liever geen stage lopen in de tentamenweek. De student plant dan zelf met de mentor een andere stagedag in.
- De laatste stagedag is op16 januari.
- De student heeft op 23 en 30 januari de mogelijkheid om gemiste stagedagen in te halen.
- Sinds vorig studiejaar zijn we gestart met een nieuw praktijkbeoordelingsformulier. Klik [hier](https://youtu.be/S49enoxqWhY) voor een video met meer achtergrondinformatie over de nieuwe praktijkbeoordeling.
- De student bereidt gemiddeld één les per week voor via het lesvoorbereidingsformulier. Spreek samen met de student af wanneer de student dit naar je stuurt en wanneer jij feedback geeft. De student kan wel meerdere activiteiten op een dag verzorgen. Geef de student na schooltijd alvast de tijd om te starten met de voorbereidingen van de verschillende activiteiten.
- Ga regelmatig met je student in gesprek over de leerdoelen van dit semester. Plan aan het begin van de stage alvast het plannings-, tussen- en eindgesprek.
- Stimuleer de student om verschillende soorten activiteiten (taal, rekenen, kunst etc.) te verzorgen.

## Verwachtingen

- Aan het einde van semester 1 kan de student een dagdeel onderwijs verzorgen. Begeleid de student in de opbouw hiernaar toe.
- We verwachten dat de student de lessen steeds meer gaat afstemmen op verschillen tussen leerlingen. Begeleid de student in het verdiepen in het leerlingvolgsysteem en hoe jullie op school differentiëren.
- De student leert op de opleiding specifieke vakdidactiek. Vraag naar deze vakdidactiek en geef de student feedback op het toepassen van de vakdidactiek in de lessen.
- In de praktijkbeoordeling staan activiteiten die de studenten kunnen uitvoeren om te werken aan de leerdoelen. Help de student bij het plannen van deze activiteiten. Geef suggesties hoe de student de stagecontext zou kunnen benutten om aan de leerdoelen te werken.
- Laat de student veel voorlezen. We willen onze leraren opleiden tot lezende leraren die veel kinderboeken kennen.

## 2023-2024 JAAR <sup>2</sup> SEMESTER <sup>1</sup> UPVA **Proces Begeleiding en beoordeling**

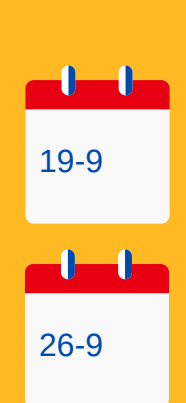

1.Op de eerste stagedag voer je een startgesprek. Klik [hier](https://www.canva.com/design/DAFDmv-PqU8/xVjnnHWvNksm55eM8ac0sQ/view?utm_content=DAFDmv-PqU8&utm_campaign=designshare&utm_medium=link&utm_source=publishsharelink) voor de opbouw en inhoud van het gesprek.

2. Op de tweede stagedag voer je een gesprek over de leerdoelen van de student om een planning te maken. Klik [hier](https://www.canva.com/design/DAFVeYyFOts/sREqMMt_mL2FsNPlmW5nlQ/view?utm_content=DAFVeYyFOts&utm_campaign=designshare&utm_medium=link&utm_source=publishsharelink) voor de opbouw en inhoud van het gesprek.

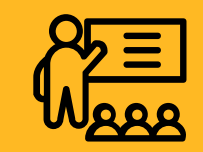

**Tussen** 3-10 en 21-11

3. De schoolopleider komt op lesbezoek 1. Bepaal vooraf samen met de student naar welke criteria uit het beoordelingsformulier de schoolopleider gaat kijken.

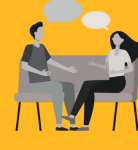

**Uiterlijk** 21-11

4. Je voert een tussengesprek over de ontwikkeling van de student. Klik [hier](https://www.canva.com/design/DAFDlut7x9k/BHUfuaAw7AuRE5csL0hKgA/view?utm_content=DAFDlut7x9k&utm_campaign=designshare&utm_medium=link&utm_source=publishsharelink) voor de opbouw en inhoud van het gesprek.

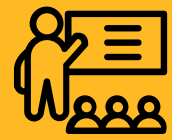

A Tussen 28-11 en 29-1

5. De schoolopleider komt op lesbezoek 2. De schoolopleider stemt alvast de adviesbeoordeling af met jou.

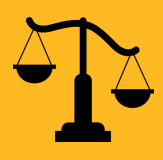

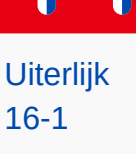

5. Je voert een eindgesprek met de student. Je laat student zelf reflecteren en geeft een adviesbeoordeling aan de schoolopleider. Kli[k](https://www.canva.com/design/DAFDp0dEzrM/klbt1ORz68JCITfCqlfqfA/view?utm_content=DAFDp0dEzrM&utm_campaign=designshare&utm_medium=link&utm_source=publishsharelink) [hier](https://www.canva.com/design/DAFDp0dEzrM/klbt1ORz68JCITfCqlfqfA/view?utm_content=DAFDp0dEzrM&utm_campaign=designshare&utm_medium=link&utm_source=publishsharelink) voor de opbouw en inhoud van het gesprek.